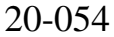

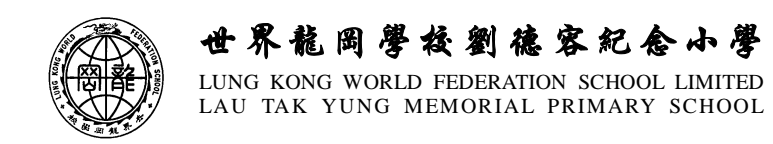

敬啓者:

## 有關【**e** 悅讀學校計劃】事宜

養成良好的閱讀習慣及掌握「從閱讀中學習」的技巧,將有助促進學生的學習能力。本校在 本學年參與由香港教育城舉辦的「e悅讀學校計劃」,讓學生能夠免費進行網上閱讀,將閱讀融入 日常生活中,推動自學文化。有關「e 悅讀學校計劃」的詳情如下:

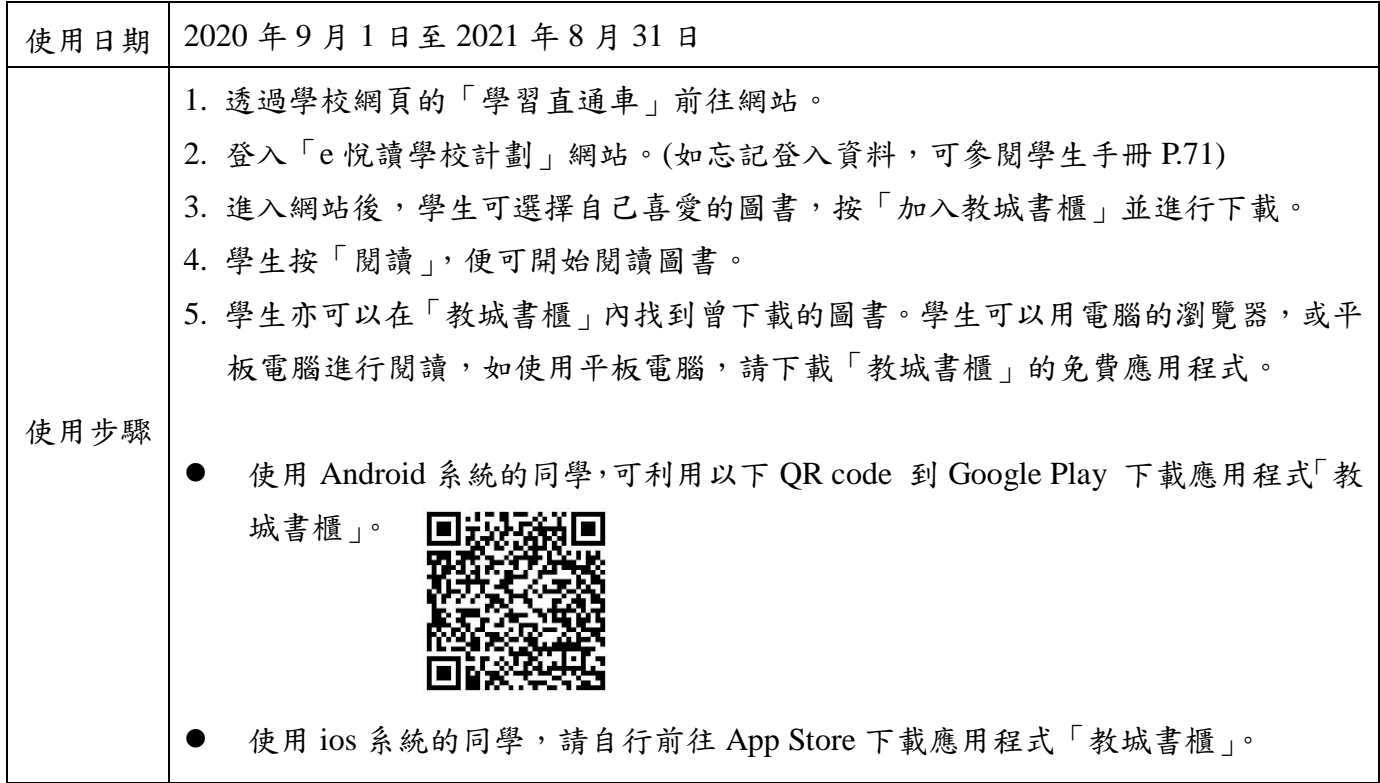

敬希 台端鼓勵和支持 貴子弟參與此計劃,鼓勵子女在課餘時間登入網頁進行閱讀,享受閱 讀的樂趣。

此致

貴家長

校長:陳進華敬啟 二零二零年十一月廿六日  $-\frac{1}{2}$ 《 回 條 》 (20-054)

敬覆者: 本人經已知悉有關【**e** 悅讀學校計劃】事宜的通告內容。

此覆

世界龍岡學校劉德容紀念小學校長

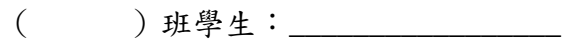

家長簽署:\_\_\_\_\_\_\_\_\_\_\_\_\_\_\_\_\_

二零二零年十一月\_\_\_\_\_\_日

## 世界龍岡學校劉德容紀念小學 「**e** 悅讀學校計劃」使用教學

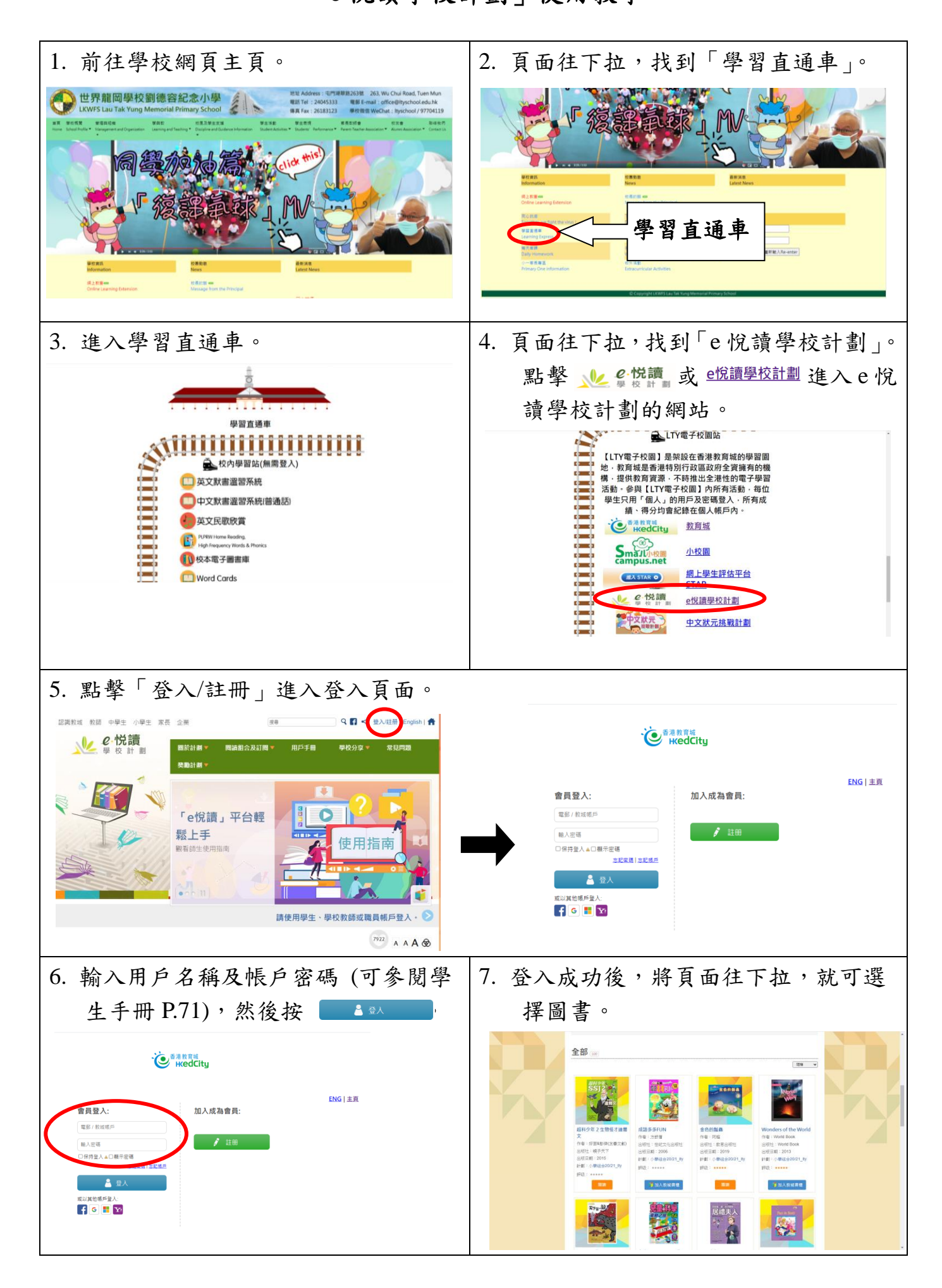

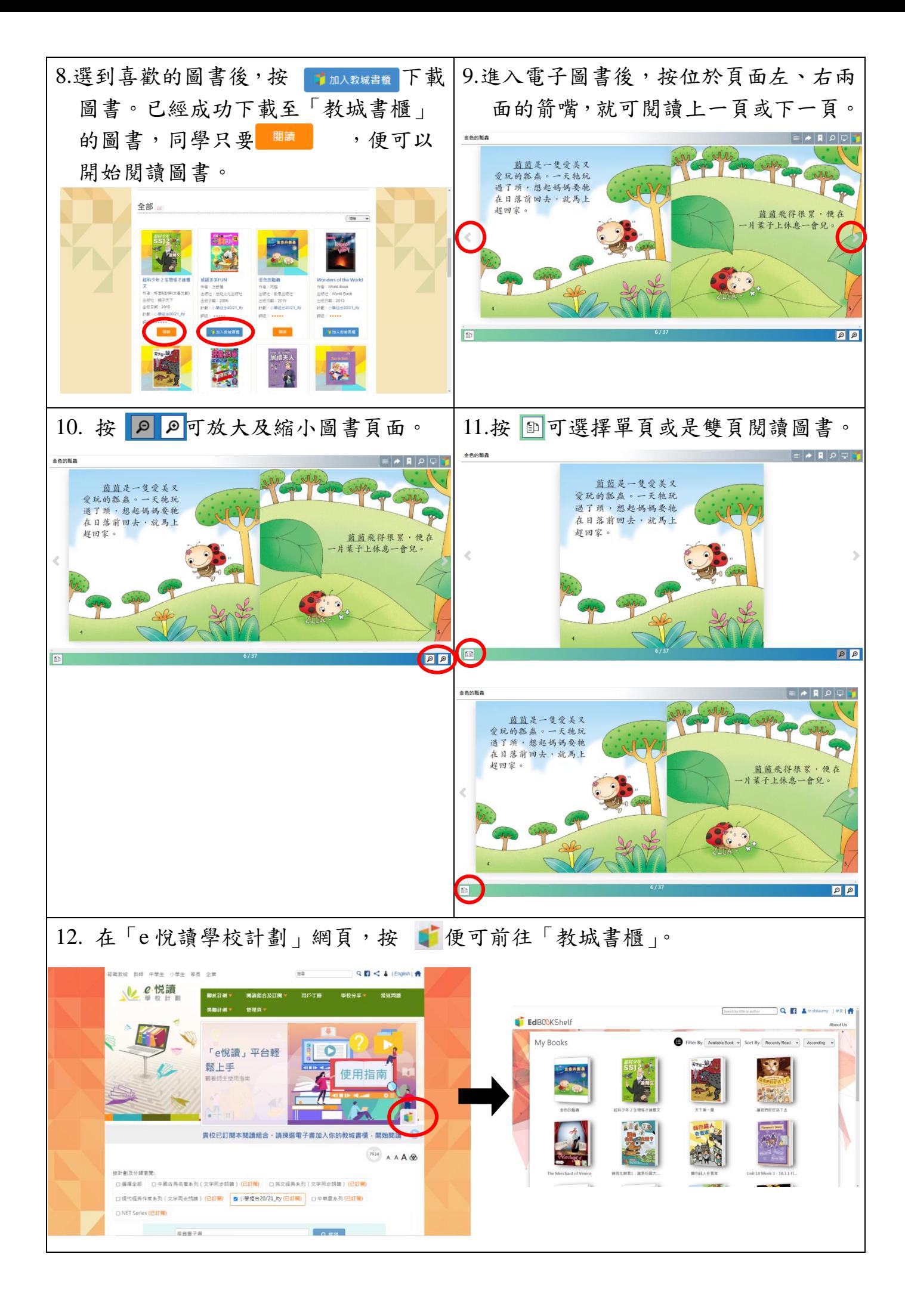